# **1.9. Компьютерные сети. Глобальная сеть Интернет и ее возможности**

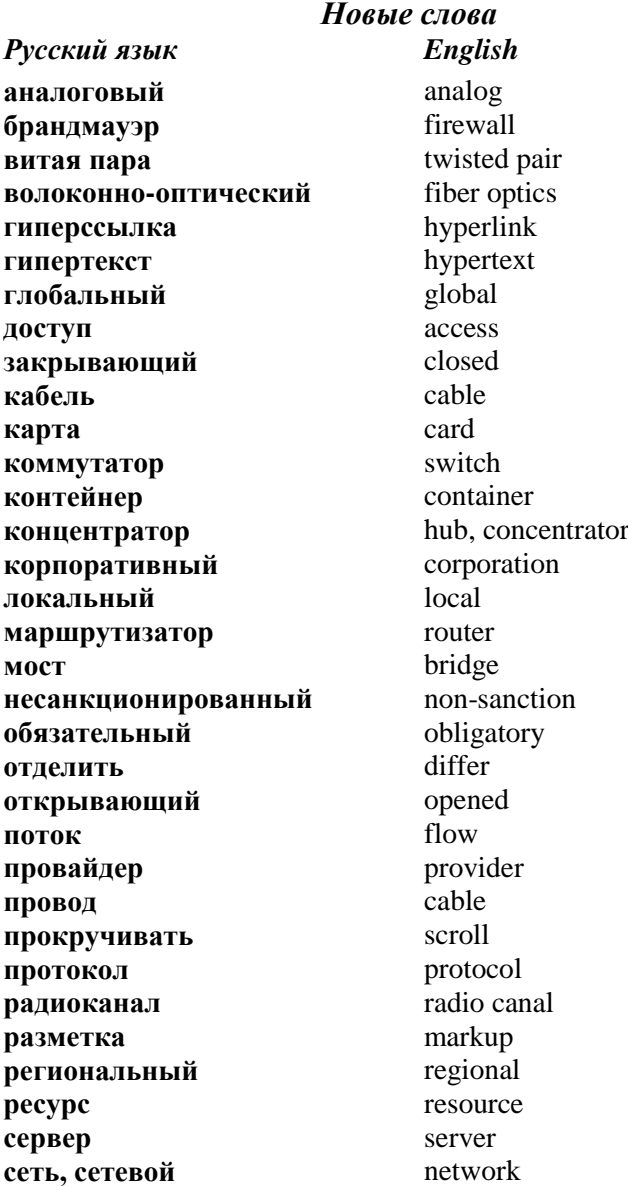

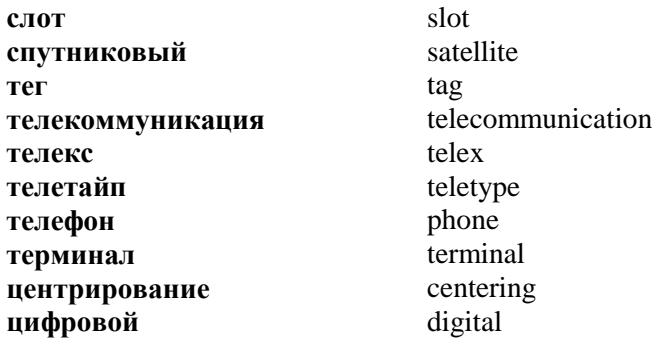

**Компьютерная сеть** – это группа из нескольких (или многих) компьютеров, соединенных между собой помощью кабелей (иногда также телефонных линий или радиоканалов), которые используются для передачи информации между компьютерами.

Компьютерные сети позволяют обеспечить:

- коллективную обработку данных пользователями подключенных в сеть компьютеров и обмен данными между этими компьютерами;
- общее использование программ;
- общее использование принтеров, модемов и других устройств.

## **Классификация компьютерных сетей**

- **1. Локальные** это сети, которые объединяют небольшое количество компьютеров (обычно до 100) и существуют в пределах одной организации или учреждения.
- **2. Корпоративные** это сети, которые создаются большими предприятиями (корпорациями), банками и их филиалами, страховыми компаниями, средствами массовой информации. Корпоративные сети используются для обслуживания клиентов в отдаленных пунктах: филиалах, гостиницах и т.д. В таких сетях используются специальные средства для исключения несанкционированного доступа к информационным ресурсам.
- **3. Региональные** это сети, которые объединяют компьютеры в масштабах региона. Региональные сети направлены на решение задач регионального масштаба<br>(информационное обеспечение работы (информационное обеспечение работы электроэнергетики, транспорта, снабжения, банковских расчетов и т.д.).
- **4. Телекоммуникационные** это сети, которые охватывают большие расстояния и широкий круг пользователей.

**Телекоммуникация** (от греческого *tele* – «вдаль», «далеко» и латинского *communicato* – «связь») – это обмен информацией на расстоянии. *Примерами* технических средств коммуникации являются *радио, телефон, телетайп, факс, телекс, телеграф, компьютерные коммуникации*.

Почти каждая сеть строится на основании нескольких мощных компьютеров, которые называются *серверами*. Серверы могут подключаться один к другому по обычным телефонным каналам, а также по выделенным линиям и с помощью спутниковой связи.

## **Аппаратные средства телекоммуникаций**

- 1. *Терминал*. Обычно это персональный компьютер, который используется для получения и отправления корреспонденции.
- 2. *Модем.*
- 3. *Линия связи*. Для компьютерной коммуникации используют *коммутированные телефонные линии, выделенные линии связи, спутниковую связь* и *каналы цифровой связи.*

Сети разного масштаба могут быть объединены между собой. Объединение разных сетей обеспечивается специальными компьютерами или программами, которые называются шлюзами. Благодаря объединению сетей разного масштаба возможна передача сообщений между городами, странами и континентами. Поэтому можно

говорить о существовании *глобальной сети* мирового масштаба, которая называется *Internet.*

**Интернет** (англ. *Internet* – межсетевое взаимодействие) – это объединение бесконечного количества сетей, которое обеспечивает распространение информационных потоков по всему земному шару.<br>Кроме компьюте

компьютеров, компьютерная сеть содержит *коммуникационное* (или *сетевое*) *оборудование*. Это оборудование обеспечивает преобразование информации, предназначенной для пересылки по сети. Информация преобразуется в сигналы, которые передаются по линиям связи (процесс *кодирования*), а потом над сигналом выполняется обратное преобразование (процесс *декодирования*).

Простейшим коммуникационным устройством является *сетевой адаптер*, который также называется *сетевой картой*. Посредством этого устройства, которое обеспечивает соединение компьютера с линией связи, компьютеры подключаются к локальной сети. Наиболее распространены адаптеры трех типов: *Ethernet, Token Ring и ArcNett.* Адаптер подключается к компьютеру через свободный *слот* материнской платы, а к нему, в свою очередь, подсоединяется линия связи.

Существуют *проводные* и *беспроводные* линии связи. В проводных линиях связи используется *коаксиальный кабель, витая пара проводов* или *волоконно-оптический кабель*. Беспроводная радиосвязь используется в больших помещениях, где трудно прокладывать кабель.

К *сетевому оборудованию* принадлежат также *сетевые концентраторы, мосты, коммутаторы, маршрутизаторы. Концентратор* (или *хаб* – от англ. *hub*) - это устройство, которое обеспечивает физическое соединение нескольких участков кабеля между собой и повторение сигнала, пришедшего из одного участка, на другие. Концентратор

159

дает возможность преодолеть ограничение длины линии связи.

*Мост* используется тогда, когда нужно разделить сеть на сегменты так, чтобы передача информации из одного сегмента на другой была возможной только при необходимости. Мост экономит пропускную способность сети и уменьшает вероятность несанкционированного доступа к данным.

*Коммутатор* (англ.*switch*) – это устройство, которое определяет адрес каждого сообщения и соединяет компьютер-отправитель с компьютером-адресатом. Коммутатор выполняет те же функции, что и мост, но имеет более высокую производительность.

*Маршрутизатор* (англ. *router*) – это устройство, которое объединяет в одну сеть разные сети, которые могут работать по разным *протоколам*, а также выбирает наиболее рациональный маршрут из нескольких возможных.

**Протокол** – это правила взаимодействия компьютеров. Компьютеры, подключенные к Интернету, «общаются» друг с другом с помощью протокола *TCP/IP* (*TCP –Transmission Control Protocol, IP – Internet Protocol)*. Фактически составляющая *TCP* протокола обеспечивает надежную связь между компьютерами и управляет передачей данных. Другая составляющая, *IP*, описывает способ разбивки данных на *пакеты* для передачи их по сети, а также способ адресации данных.

**Провайдер** – это организация, которая обеспечивает доступ клиента к сети Интернет.

Для защиты своей информации или для отсекания потоков ненужных данных используют компьютер, который выполняет защитные функции и называется *брандмауэром.*

# **Технологии передачи данных**

1. *Аналоговая (analog).* Аналоговая сеть коммуникационная сеть, передающая и обрабатывающая аналоговые сигналы. Телефонные и телевизионные сети первоначально создавались как аналоговые сети. Аналоговые сети искажают сигналы и порождают трудности, связанные с восстановлением их первоначальной формы. *Аналоговый сигнал* - сигнал, величина которого непрерывно изменяется во времени. Аналоговый сигнал обеспечивает передачу данных путем непрерывного изменения во времени амплитуды, частоты либо фазы. Аналоговые сигналы естественным образом передают речь, музыку и изображения.

2. *Цифровая (digital). Цифровая или дискретная* сеть – это коммуникационная сеть, передающая и обрабатывающая *цифровые (дискретные)* сигналы.

- **Основные услуги глобальной сети Интернет** *Гипертекстовая система WWW (World Wide Web)* – это глобальная система распространения информации, в которой для поиска и просмотра файлов используются гипертекстовые связи.
- *FTP (File Transfer Protocol* протокол передачи файлов) – передача программ и файлов между компьютерами глобальной сети.
- *Электронная почта (e-mail)* это средство обмена сообщениями.
- *Разговор в реальном времени или IRC (Internet Relay Chat)* – это разговор между пользователями, находящимися на линии, посредством введения текста с клавиатуры.
- *Тематические конференции UseNet* это электронные доски, куда участники конференции могут передавать сообщения и получать на них ответы.
	- *Gopher* средство поиска информации, построенное в виде иерархических меню.

*Отдаленный (дистанционный) доступ к сети* – обеспечивает доступ к вашему компьютеру из любого компьютера, подключенного к сети Интернет.

## **Создание web-страниц. Язык разметки гипертекста HTML** *(Hyper Text Markup Language)*

**Система WWW** (*World Wide Web* – *всемирная паутина*) – это глобальная система распространения гипертекстовой информации. **Гипертекст** – это текстовый документ, который содержит *ссылки (links)* на другие документы. Гипертекстовые документы в WWW представляются в виде *web-страниц*.

**Web–страница** – *это электронный документ, написанный на языке HTML.*Web–страницы обычно содержат разную информацию: текст, графику, звуки, видео, а также *гиперссылки*.

*HTML–документы* – это текстовые файлы, содержащие специальные коды разметки (*теги*), которые отделяются от основного текста маркерами (< >). *Контейнеры* – это парные теги .

**<…> -** *открывающий* тег**, </…> -** *закрывающий* тег**.**

HTML – документы имеют расширение *.html*.

*Задание 1.* Создайте web-страницу, содержащую обязательные теги, по образцу:

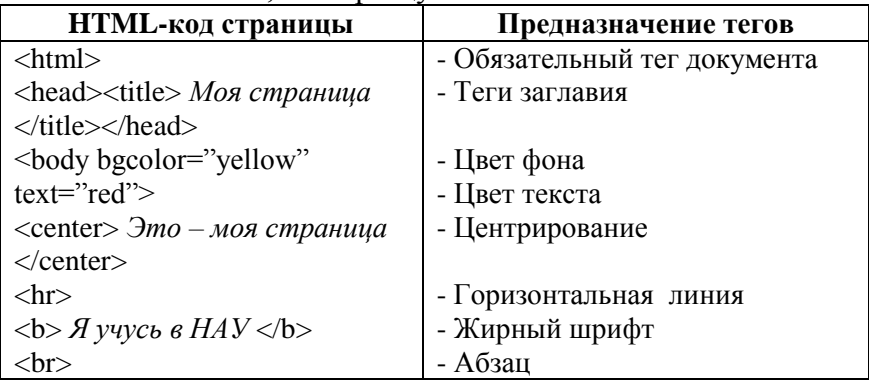

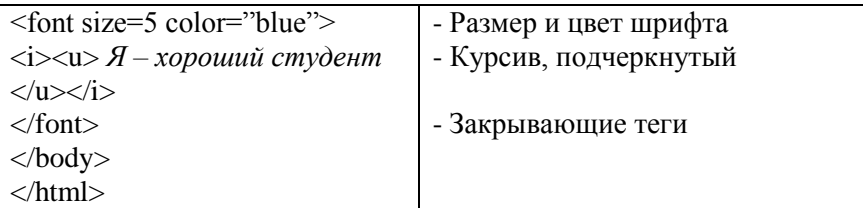

### *План создания web-страницы*

- 1. *Пуск → Программы→ Стандартные → Блокнот (Start → Programs→ Accessories → NotePad)*
- 2. Введите *html*-код страницы *(рис. 1.166).*

```
• Безымянный - Блокнот
Файл Правка Формат Вид Справка
<html>
<head><title> Моя страница
</title></head>
cyclendy.ynday<br>-xhody bgcolor="yellow" text="red"><br>-xcenter> это – моя страница </center>
\langlehr><b> я учусь в нау </b>
\langle br \rangle<font size=5 color="blue">
<1><u> я - хороший студент </u></1>
</font>
</body>
</html>
```
Рис.1.166. Html-код страницы

2. Сохраните документ *(Файл → Сохранить) (Рис.1.167).*

| Файл  | Правка        | Формат             | Вид        | Справка |                  |
|-------|---------------|--------------------|------------|---------|------------------|
|       | Создать       |                    | Ctrl+N     |         |                  |
|       | Открыть       |                    | $Ctrl + O$ |         |                  |
|       | Сохранить     |                    | Ctrl+S     |         |                  |
|       | Сохранить как |                    |            |         | xt="re<br>щa ≺/⊂ |
|       |               | Параметры страницы |            |         |                  |
|       | Печать        |                    | Ctrl+P     |         |                  |
| Выход |               |                    |            |         |                  |

Рис.1.167. Сохранение документа

3. Задайте *имя* документа, например, *myweb1.txt (рис.1.168).*

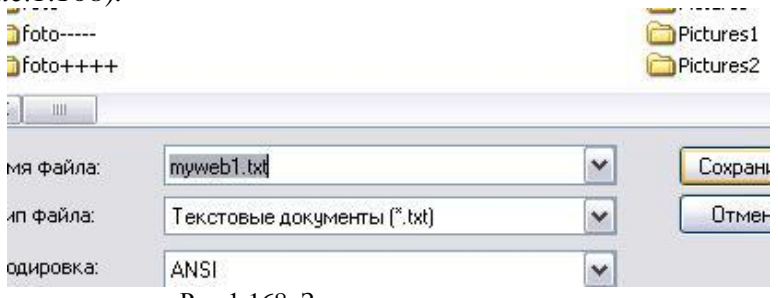

Рис.1.168. Задание имени документа

4. Переименуйте документ, изменив его расширение из *txt* на *html (в контекстном меню файла выберите команду «Переименовать») (рис.1.169, 1.170).*

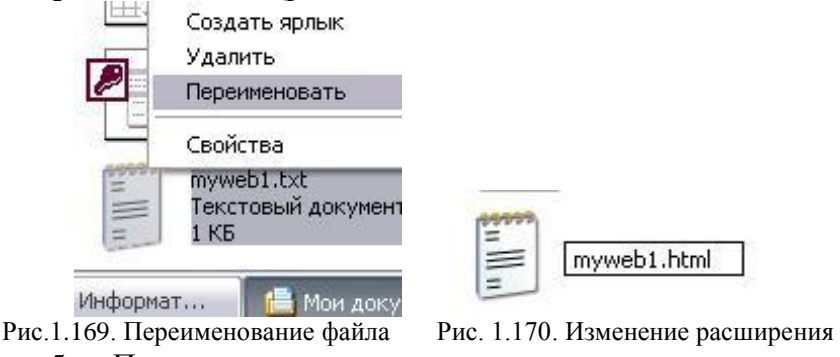

5. Подтвердите намерение изменить расширение (нажмите кнопку *«Да»*) *(рис.1.171).*

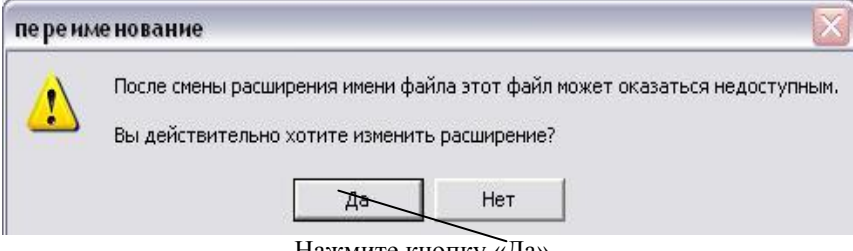

Нажмите кнопку «Да»

Рис.1.171. Подтверждение изменения расширения

6. После изменения расширения изменится пиктограмма файла *(рис. 1.172).*

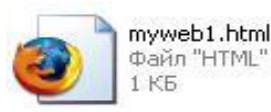

Рис.1.172 Файл myweb1.html

7. В контекстном меню файла выберите команду *Открыть с помощью → Internet Explorer (рис.1.173).*

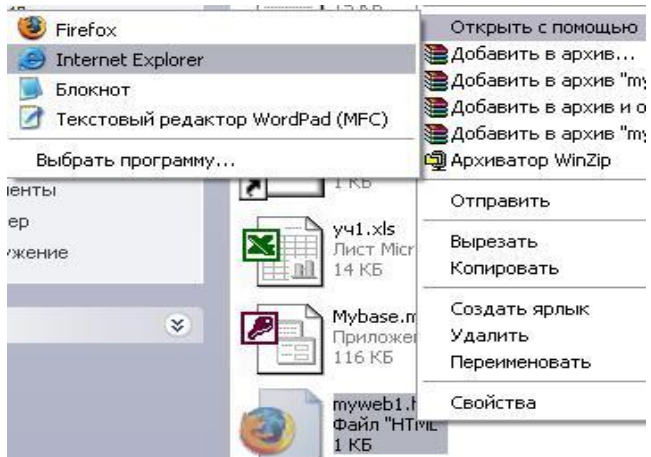

Рис.1.173. Открытие файла с помощью Internet Explorer

8. Откроется страница в окне *Internet Explorer (рис.1.174).*

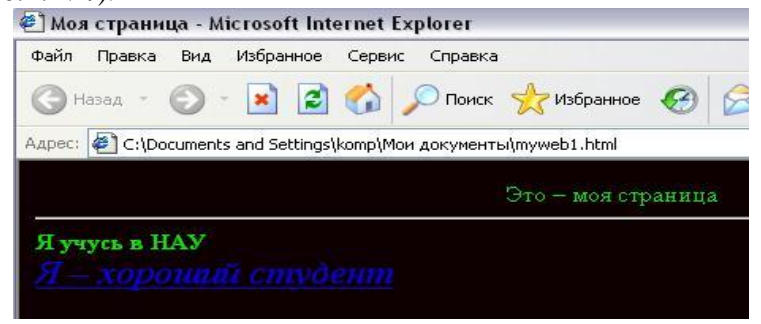

Рис.1.174. Web-страница

9. Чтобы внести изменения в код таблицы, выполните команду: *Вид → Просмотр HTML-кода (рис.1.175).*

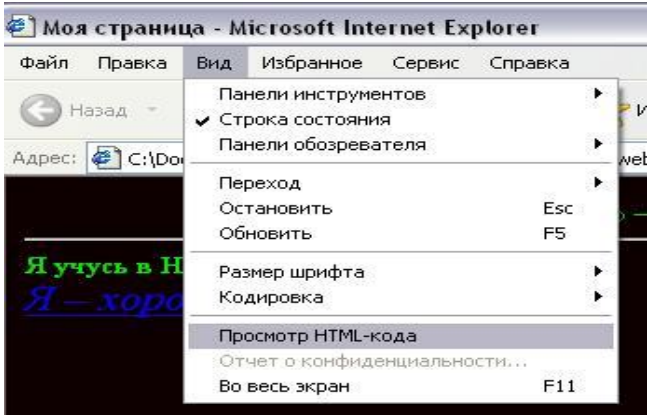

Рис.1.175. Просмотр HTML-кода страницы

10. После внесения изменений снова сохраните страницу (*Файл → Сохранить*) (*рис. 1.176*).

| <b>7CE B HAV</b> |      |               |                       |            |        |
|------------------|------|---------------|-----------------------|------------|--------|
|                  |      |               | myweb1.html - Блокнот |            |        |
|                  | Файл | Правка        | Формат                | Вид        | Cripae |
|                  |      | Создать       |                       | Ctrl+N     |        |
|                  |      | Открыть       |                       | Ctrl+O     |        |
|                  |      | Сохранить     |                       | $Ctrl + S$ |        |
|                  |      | Сохранить как |                       |            |        |
|                  |      |               | Параметры страницы    |            |        |
|                  |      | Печать        |                       | $CFT+D$    |        |

Рис.1.176. Сохранение страницы

11. В окне *Internet Explorer* нажмите кнопку *«Обновить» (рис.1.177).*

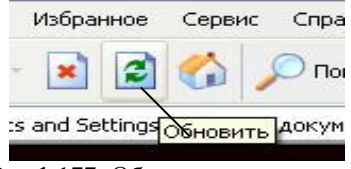

Рис.1.177. Обновление страницы

*Задание 2.* Создайте web-страницу, содержащую *фоновый рисунок*, который *не прокручивается* при прокручивании страницы*, гиперссылку, движущийся* 

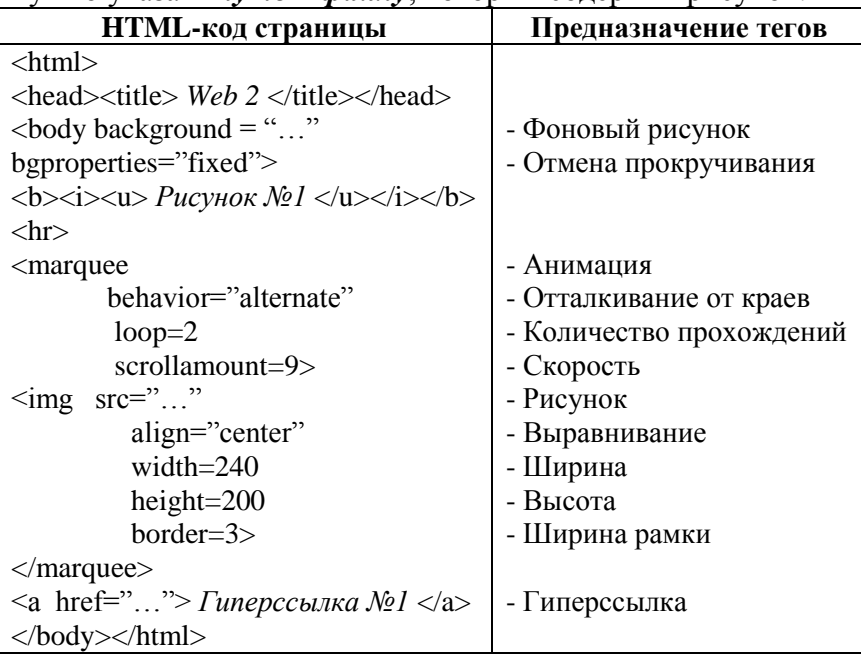

*рисунок (анимацию). Обратите внимание:* вместо *«…»* .<br>нужно указать *путь к файлу, который солержит рисунок.* 

*Задание 3.* Добавьте два движущихся рисунка с надписью и две гиперссылки.

### **ВОПРОСЫ**

- 1. Что такое компьютерная сеть?
- 2. Какие виды компьютерных сетей вы знаете?
- 3. Какие существуют аппаратные средства коммуникаций?
- 4. Что такое Интернет?
- 5. Что такое концентратор, коммуникатор, коммутатор?
- 6. Что такое мост, маршрутизатор?
- 7. Что такое протокол, провайдер?
- 8. Какие существуют технологии передачи данных?
- 9. Какие вы знаете услуги глобальной сети Интернет?
- 10. Что такое HTML-документы?
- 11. Что такое гипертекст?
- 12. Что такое контейнеры?

## **ЗАДАНИЯ К КОНТРОЛЬНОЙ РАБОТЕ №3**

**Задание 1.** Создайте в папке «Мои документы» папку «Контрольная работа».

**Задание 2.** Создайте в папке «Контрольная работа» базу данных, которая содержит две таблицы.

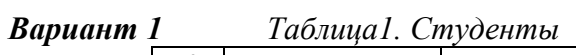

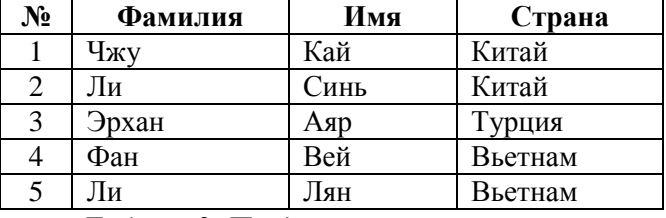

*Таблица2. Предметы*

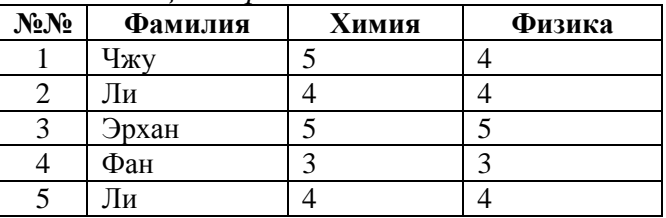

### *Вариант 2 Таблица1. Профессии*

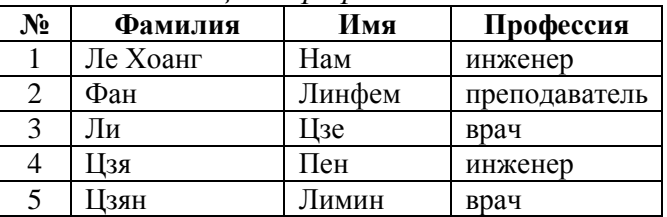

*Таблица2. Место работы, зарплата*

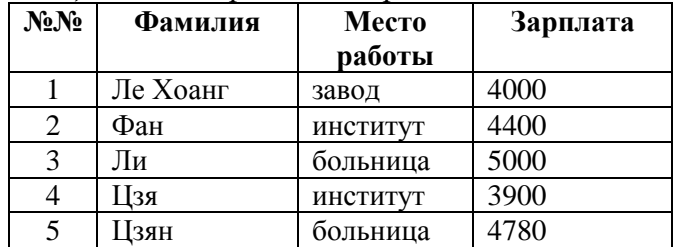

*Вариант 3 Таблица1. Студенты*

| $N_2$ | Фамилия                                         | Имя   | Страна  |
|-------|-------------------------------------------------|-------|---------|
|       | Чжао                                            | Шуань | Китай   |
| 2     | Ли                                              | Синь  | Китай   |
| 3     | Эрен                                            | Озгюр | Турция  |
| 4     | Ле Хоанг                                        | Нам   | Вьетнам |
| 5     | Ле Хонг                                         | Лонг  | Вьетнам |
|       | $\sim$ $\sim$ $\sim$<br>$\sim$<br>$\sim$ $\sim$ |       |         |

*Таблица2. Образование*

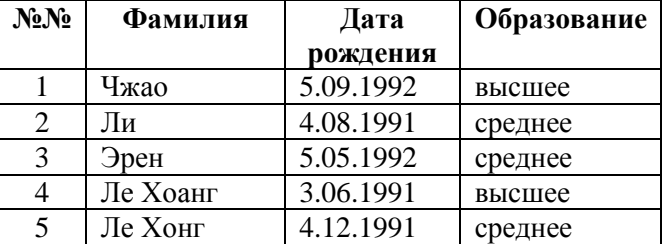

*Вариант 4 Таблица1. Студенты*

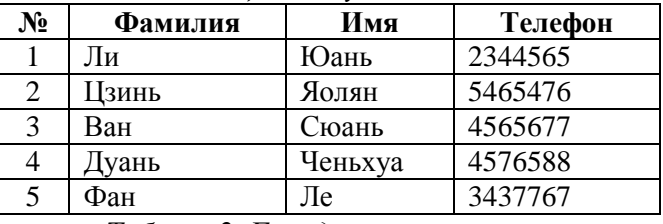

## *Таблица2. Города*

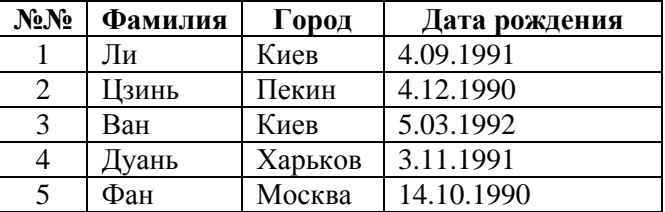

*Вариант 5 Таблица1. Студенты*

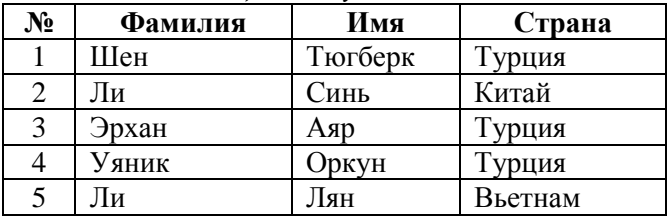

| No <sub>No</sub> | Фамилия | Месяц    | Год      |
|------------------|---------|----------|----------|
|                  |         | рождения | рождения |
|                  | Шен     | июль     | 1993     |
|                  | Ли      | июнь     | 1994     |
| 3                | Эрхан   | март     | 1994     |
|                  | Уяник   | март     | 1995     |
|                  | Ли      | апрель   | 1993     |

*Таблица2. Месяц и год рождения*

# *Вариант 6 Таблица1. Студенты*

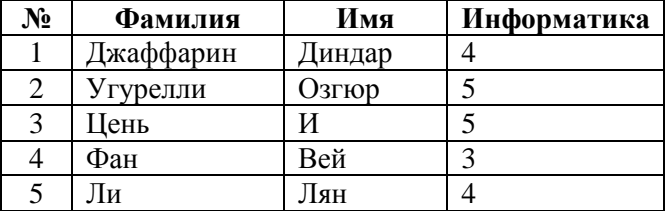

# *Таблица2. Оценки*

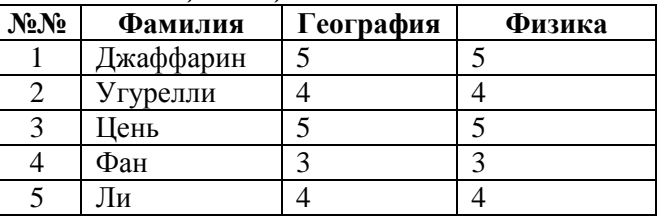

# *Вариант 7 Таблица1. Студенты*

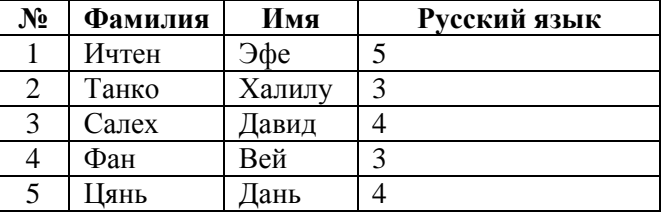

# *Таблица2. Оценки*

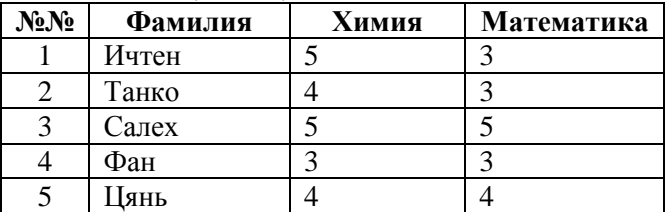

*Вариант 8 Таблица1. Студенты*

| $N_2$ | Фамилия | Имя   | Месяц<br>рождения |
|-------|---------|-------|-------------------|
|       | Топал   | Ахмет | май               |
|       | Шахин   | Илке  | сентябрь          |
|       | VH      | Чуань | март              |
|       | Чень    | Бо    | январь            |
|       | Ιи      | Лян   | май               |

*Таблица2. Место рождения*

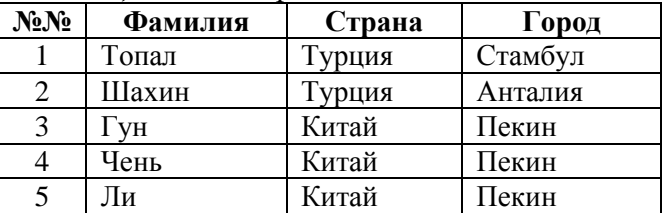

*Вариант 9 Таблица1. Студенты*

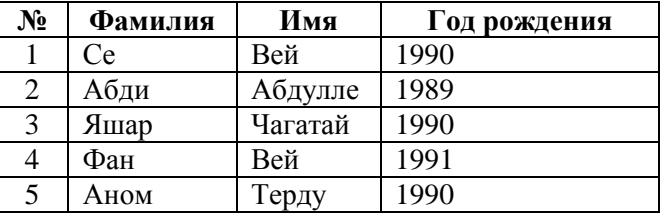

*Таблица2. Страна, образование*

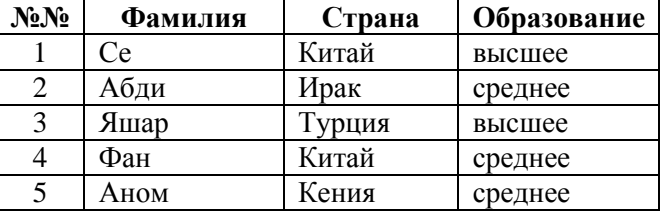

*Вариант 10 Таблица1. Возраст студентов*

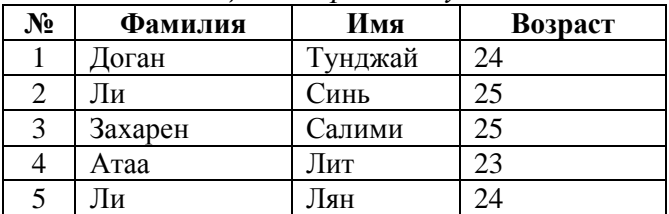

| No <sub>No</sub> | Фамилия | Профессия     | Зарплата |
|------------------|---------|---------------|----------|
|                  | Доган   | врач          | 4000     |
|                  | Ли      | инженер       | 4000     |
| 3                | Захарен | музыкант      | 5000     |
|                  | Атаа    | преподаватель | 3000     |
|                  | Ли      | экономист     | 4000     |

*Таблица2. Профессия, зарплата*

# *Вариант 11 Таблица1. Товары*

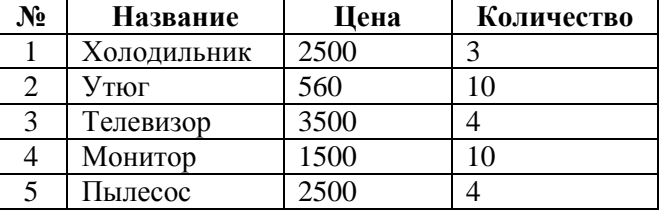

*Таблица2. Фирма, год выпуска*

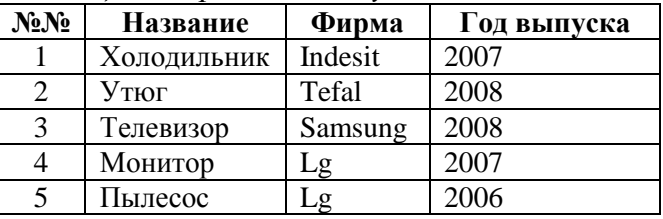

*Вариант 12 Таблица1. Названия товаров*

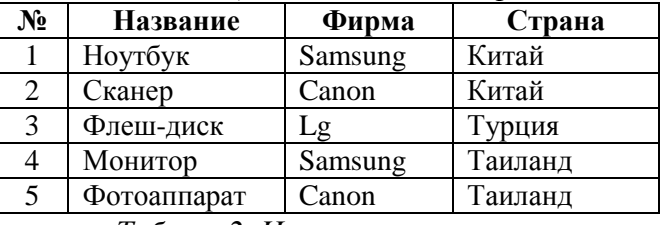

### *Таблица2. Цены*

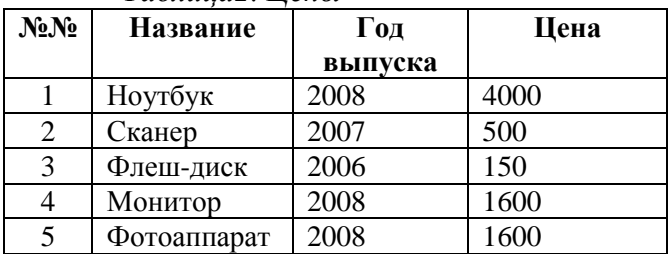

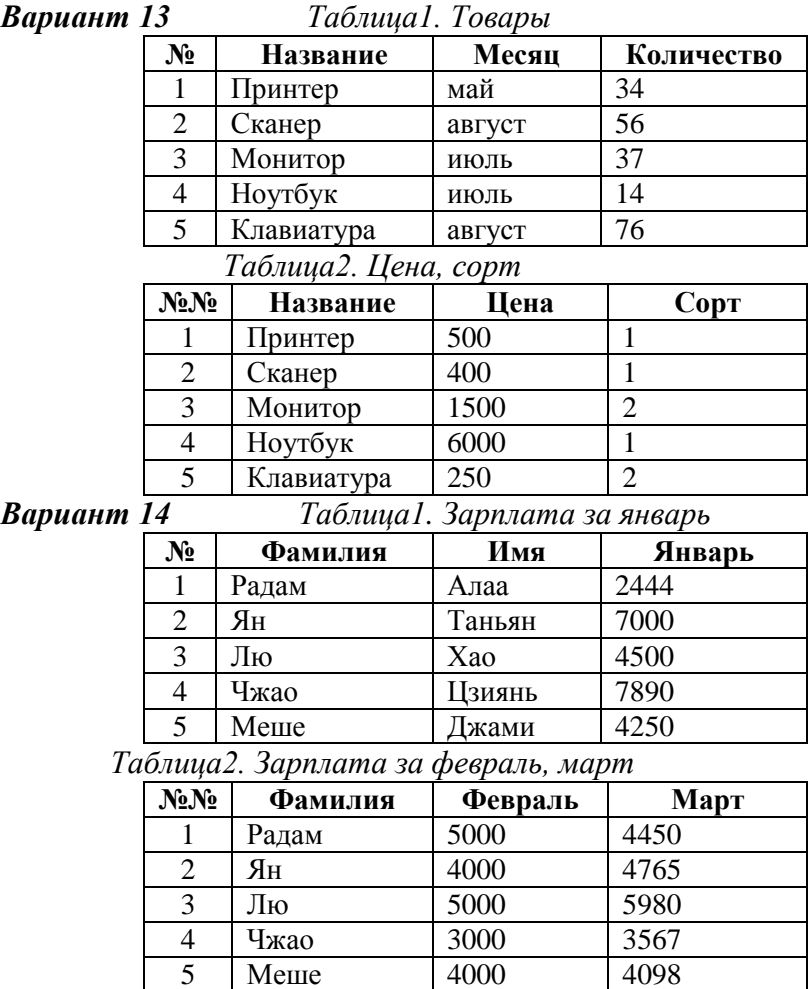

 $B$ ариант  $\frac{5}{15}$  Меше

*Вариант 15 Таблица1. Оценки по математике*

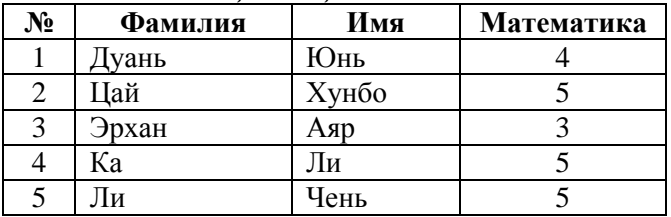

| No <sub>No</sub> | Фамилия | Информатика | Физика |
|------------------|---------|-------------|--------|
|                  | Іуань   |             |        |
|                  | Іай     |             |        |
|                  | Эрхан   |             |        |
|                  | Ка      |             |        |
|                  |         |             |        |

*Таблица2. Информатика, физика*

*Вариант 16 Таблица1. Адреса студентов*

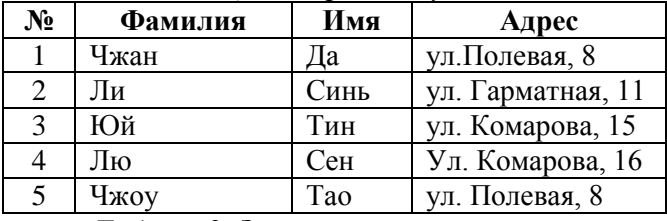

*Таблица2. Зарплата*

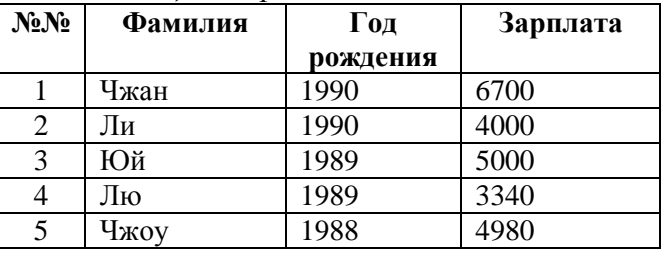

### *Вариант 17 Таблица1. Студенты*

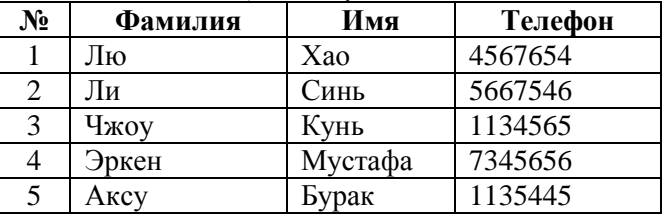

# *Таблица2. Профессии*

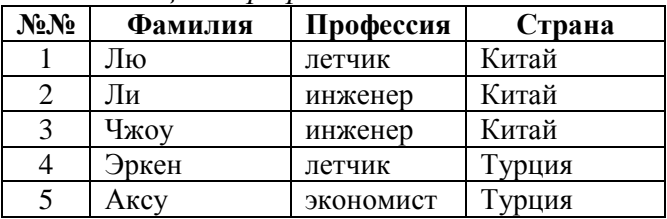

*Вариант 18 Таблица1. Оценки по черчению*

| No | Фамилия | Имя     | Черчение |
|----|---------|---------|----------|
|    | Бедун   | Кайес   |          |
|    | Садеги  | Анахита |          |
|    | Айдин   | Хасан   |          |
|    | Радам   | Алаа    |          |
|    | ١и      | Лян     |          |

*Таблица2. Математика, информатика*

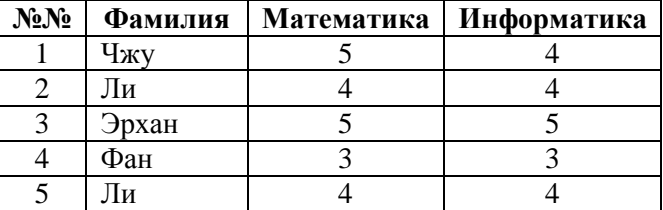

*Вариант 19 Таблица1. Студенты*

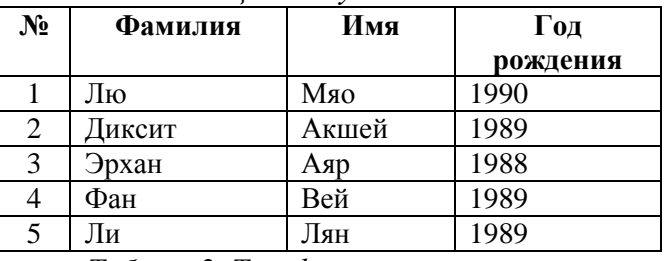

*Таблица2. Телефоны*

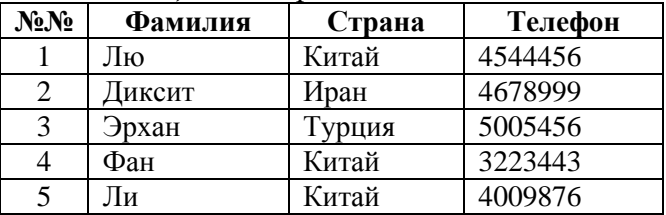

*Вариант 20 Таблица1. Товары*

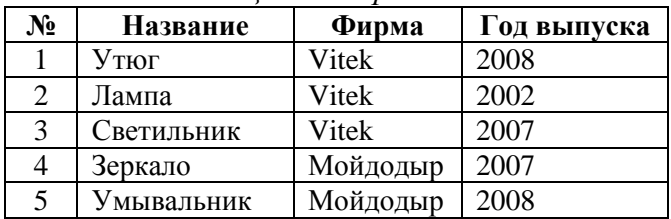

| No <sub>No</sub> | Название   | Страна  | Город |
|------------------|------------|---------|-------|
|                  | Утюг       | Китай   | Пекин |
| 2                | Лампа      | Китай   | Пекин |
| 3                | Светильник | Китай   | Пекин |
|                  | Зеркало    | Украина | Киев  |
|                  | Умывальник | Украина | Киев  |

*Таблица2. Страна, город производства*

*Вариант 21 Таблица1. Студенты*

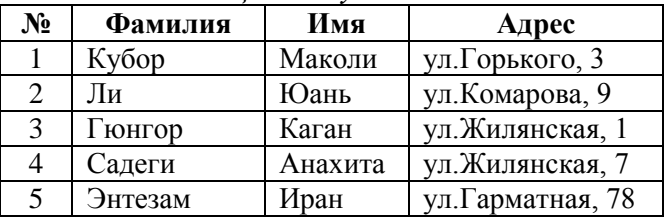

# *Таблица2. Оценки*

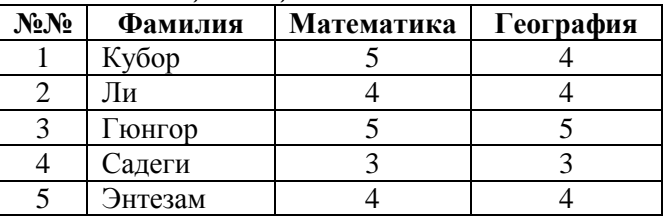

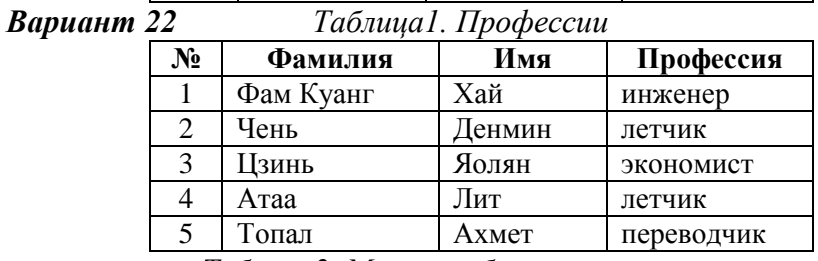

*Таблица2. Место работы*

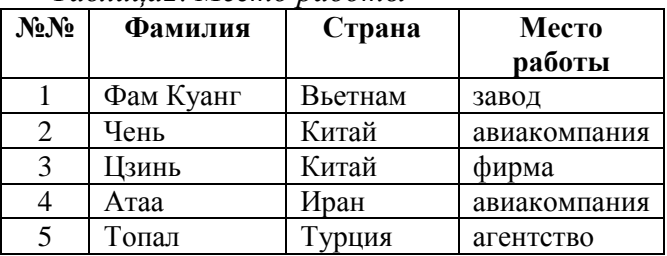

*Вариант 23 Таблица1. Студенты*

| $N_2$ | Фамилия          | Имя   | Страна |
|-------|------------------|-------|--------|
|       | Эрен             | Гекче | Турция |
| 2     | Шенджан          | Мурат | Турция |
| 3     | <b>Юркмез</b>    | Mecyr | Турция |
| 4     | Моаззен          | Джами | Иран   |
| 5     | Ли               | Лян   | Китай  |
|       | $\sim$<br>$\sim$ |       |        |

### *Таблица2. Телефоны*

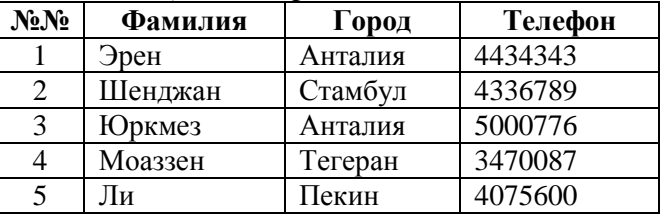

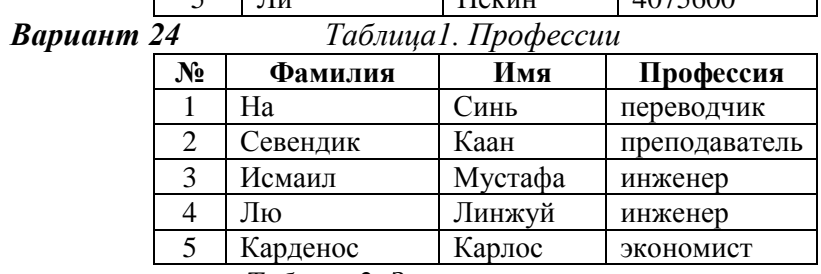

### *Таблица2. Зарплата*

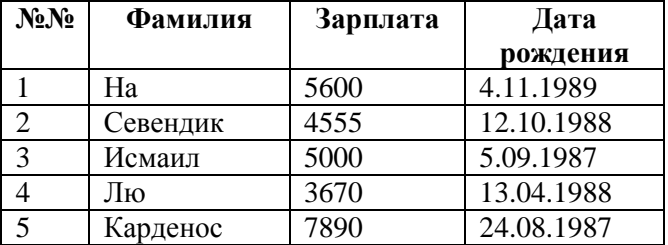

*Вариант 25 Таблица1. Студенты*

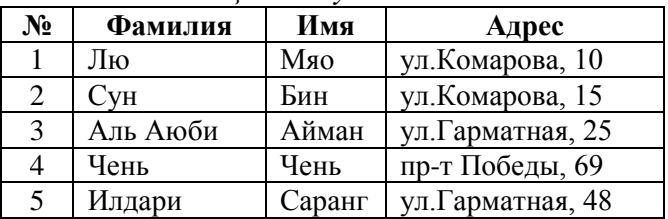

| No <sub>No</sub> | Фамилия  | Русский<br>язык | Физика |
|------------------|----------|-----------------|--------|
|                  | Лю       |                 |        |
|                  | Сун      |                 |        |
|                  | Аль Аюби |                 |        |
|                  | Чень     |                 |        |
|                  | Илдари   |                 |        |

*Таблица2. Оценки*

*Вариант 26 Таблица1. Математика*

| $N_2$ | Фамилия | Имя      | Математика |
|-------|---------|----------|------------|
|       | ∐зян    | Яцюн     |            |
|       | Иондон  | Батмунх  |            |
|       | Заманов | Тамерлан |            |
|       | Хамид   | Назари   |            |
|       | Винисио | Вайехо   |            |

*Таблица2. Русский язык, физика*

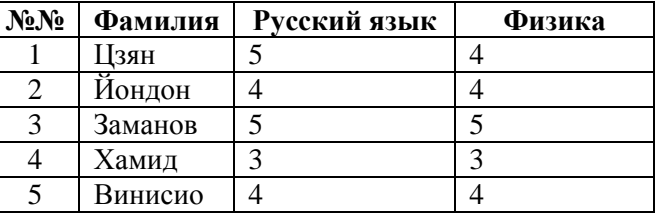

*Вариант 27 Таблица1. Страны*

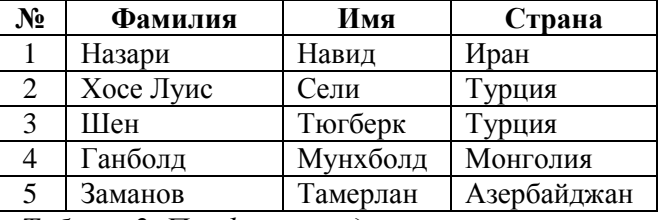

*Таблица2. Профессии, адреса*

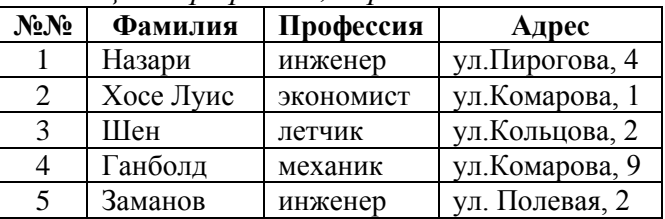

*Вариант 28 Таблица1. Место работы*

| $N_2$ | Фамилия | Имя      | Место работы |
|-------|---------|----------|--------------|
|       | Фан     | Тe       | университет  |
| 2     | Исмаил  | Белал    | завод        |
| 3     | Ван     | Хаобо    | фирма        |
| 4     | Алаташ  | Мюджахид | агентство    |
| 5     | Kecep   | Фатих    | авиакомпания |

*Таблица2. Год рождения, зарплата*

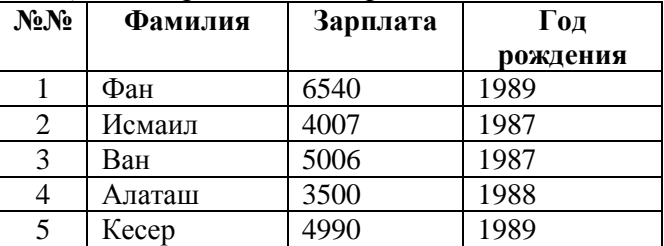

*Вариант 29 Таблица1. Месяц рождения*

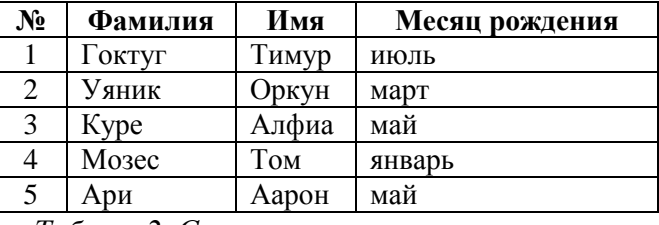

*Таблица2. Страна, возраст*

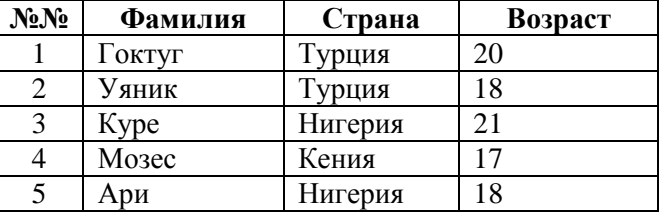

*Вариант 30 Таблица1. Год рождения*

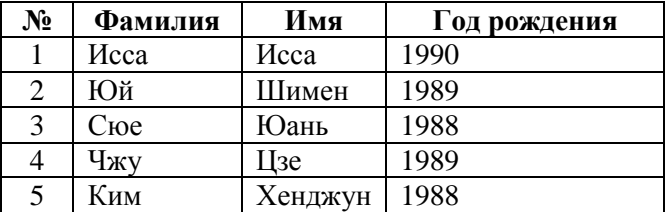

| No <sub>No</sub> | Фамилия | Образование | Телефон |
|------------------|---------|-------------|---------|
|                  | Исса    | среднее     | 4111222 |
|                  | Юй      | среднее     | 4333567 |
| $\mathcal{R}$    | Сюе     | высшее      | 5778665 |
|                  | Чжу     | среднее     | 3009887 |
|                  | Ким     | высшее      | 4001223 |

*Таблица2. Образование, телефон*

**Задание 3.** Свяжите таблицы с помощью перенесения из *Таблицы 2* в *Таблицу 1* поля:

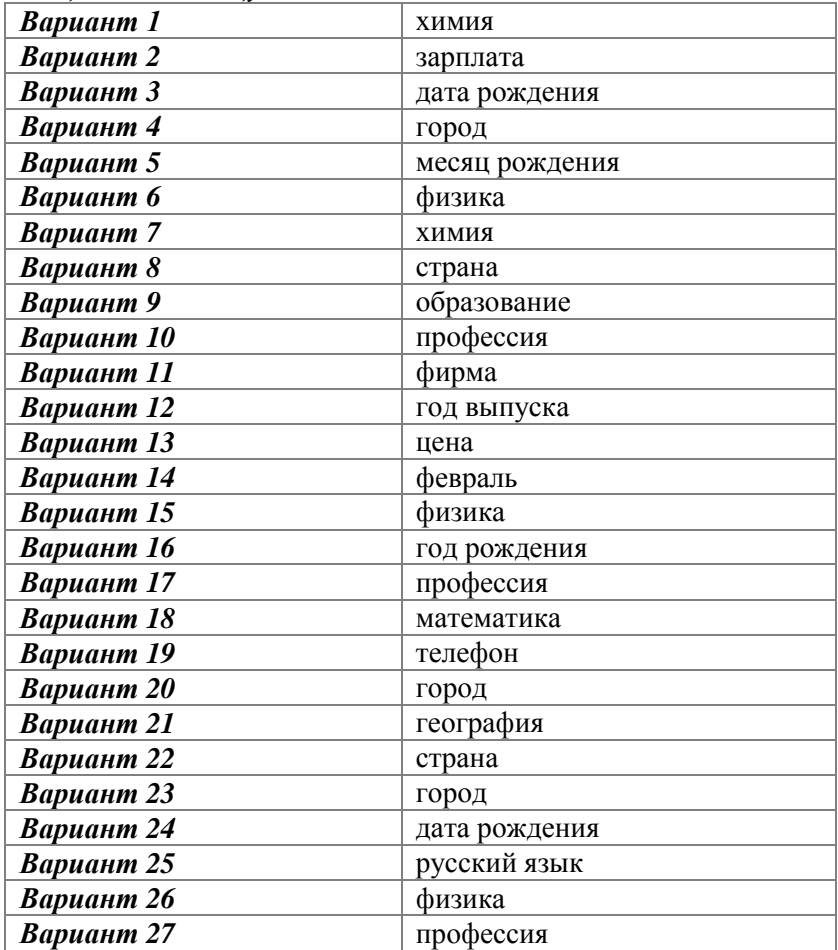

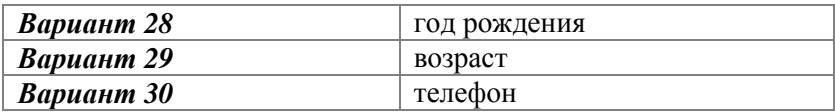

**Задание 4.** Создайте форму, которая содержит перечисленные ниже поля таблиц. Добавьте кнопки: «Следующая запись», «Предыдущая запись», «Первая запись», «Последняя запись», «Закрыть форму».

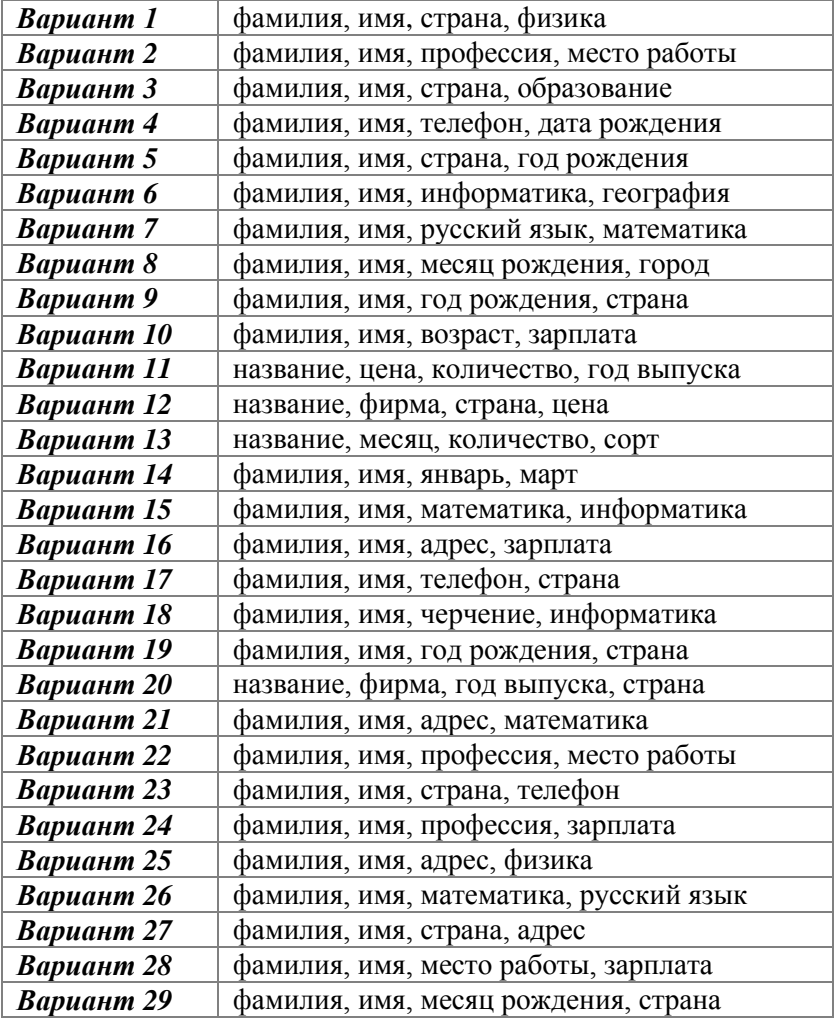

*Вариант 30* фамилия, имя, год рождения, образование **Задание 5.** Создайте запрос, который содержит те же поля, что и форма, а также выводит информацию о:

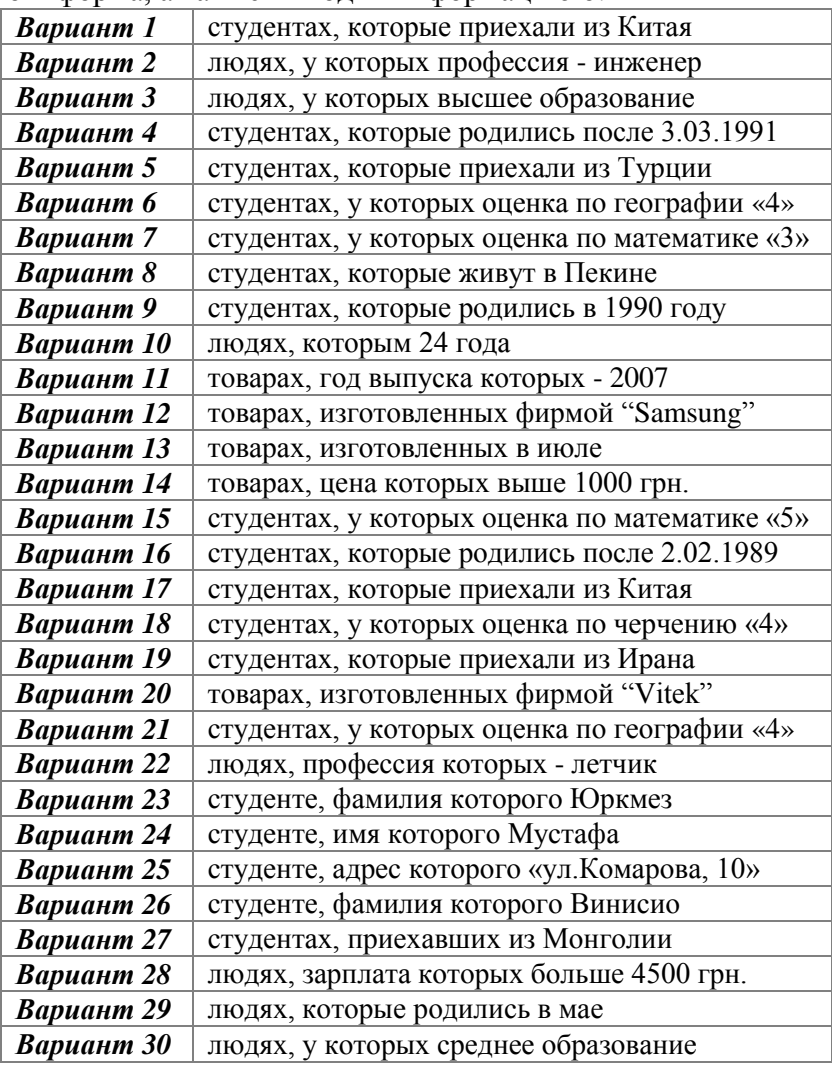

**Задание 6.** Создайте отчет, который содержит те же поля, что и форма.